※利用詳細は情報センターHP を参照 https://www.daito.ac.jp/itc

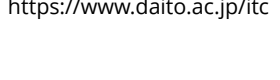

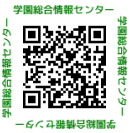

## **st** アカウント利用申請書 アカウント利用申請書

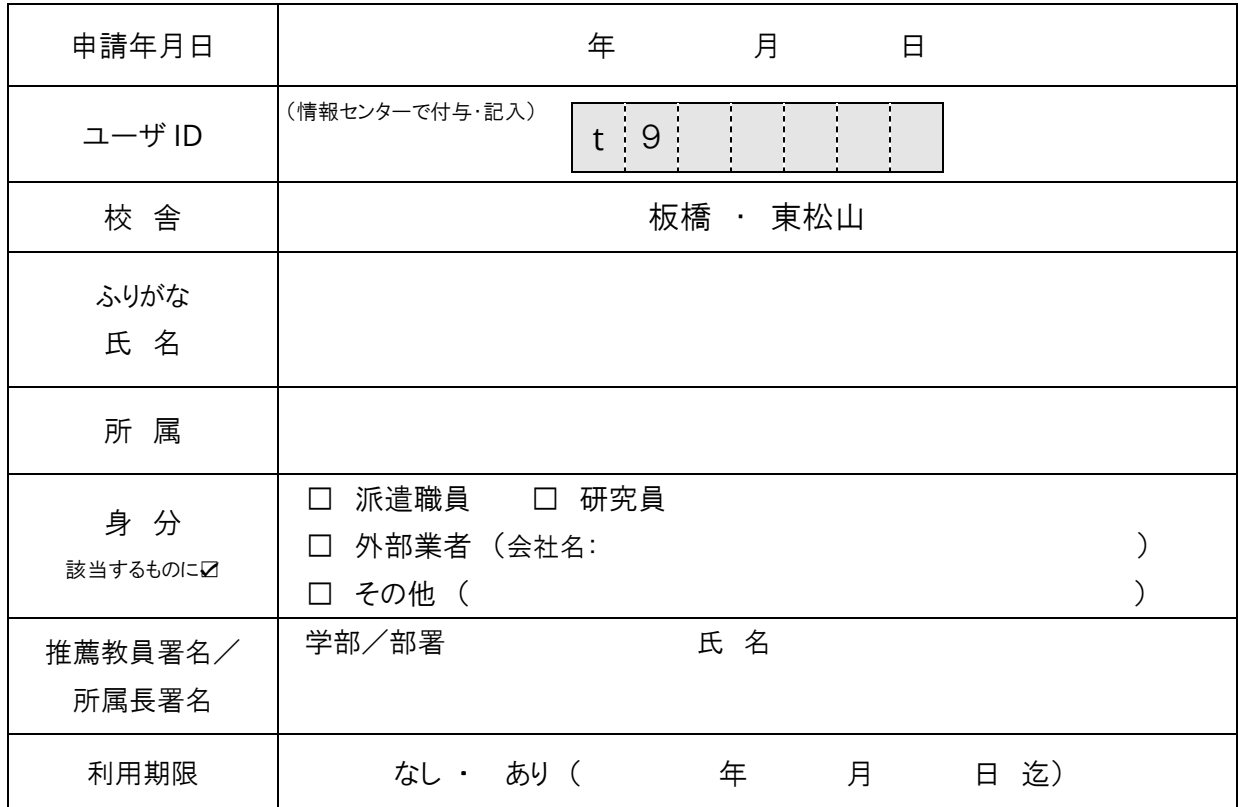

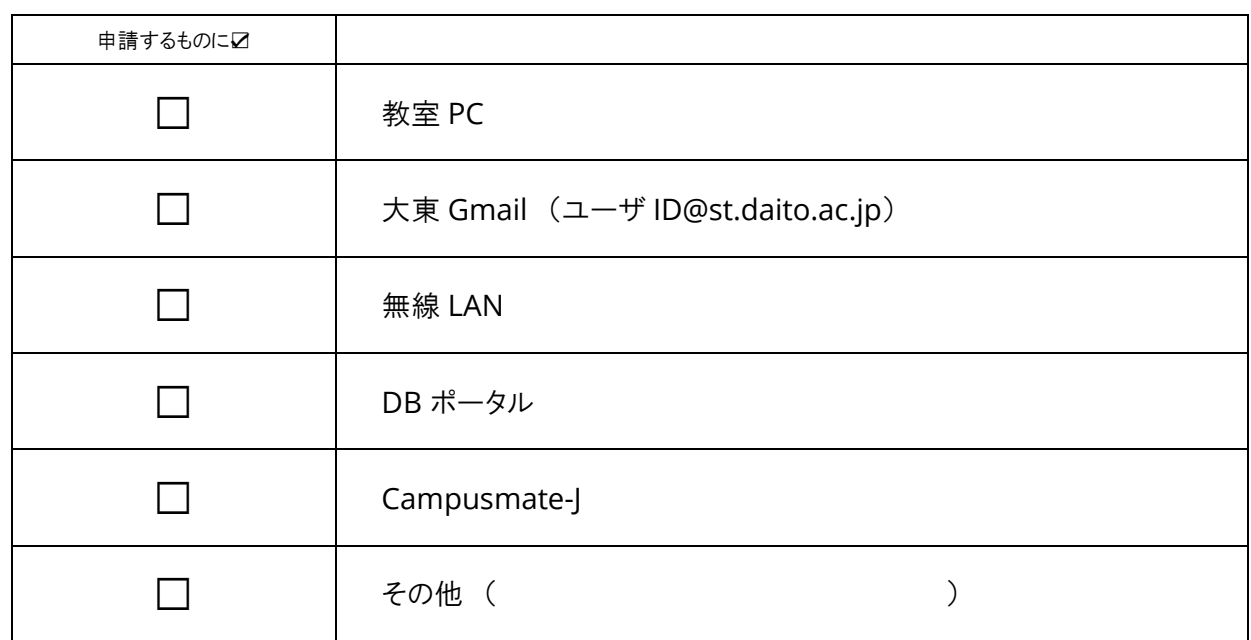

○ パスワード設定

情報センター発行の初期パスワードを、教室 PC 又は Webで変更してください。

https://pwc.st.daito.ac.jp/pwc/

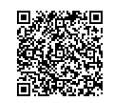

なお、大東 Gmail は別途、パスワード設定が必要です。

https://daito-portal.azurewebsites.net/Gmail/ChangePassword

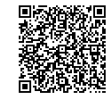